# Study Guide *Exam Four*

### Exam Four Format

In format, questions on Exam Four will resemble those on previous exams. Expect about 65 multiple choice questions.

While Exam Four will focus on JavaScript, you should also anticipate questions concerning PHP, SQL, and HTML/CSS. It would be prudent to anticipate 50 to 60 per cent of the exam to focus on JavaScript. The remainder of the questions will be drawn from PHP, MySQL, and HTML/CSS. Expect relatively more emphasis on more recent topics i.e. JavaScript > PHP > MySQL > HTML/CSS.

It would be prudent to focus your JavaScript preparation on Codecademy and related sections of the W3Schools JavaScript tutorial. Specifically, focus on the Codecademy Lessons shown in Table 1.

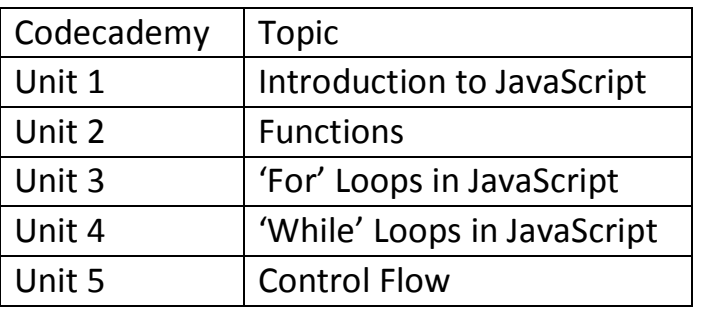

*Table 1 Codecademy Units*

In your textbook, you will notice that at the end of each chapter, there is a 'Review and Pursue' section. If you can answer each of the review questions, you should consider yourself well prepared.

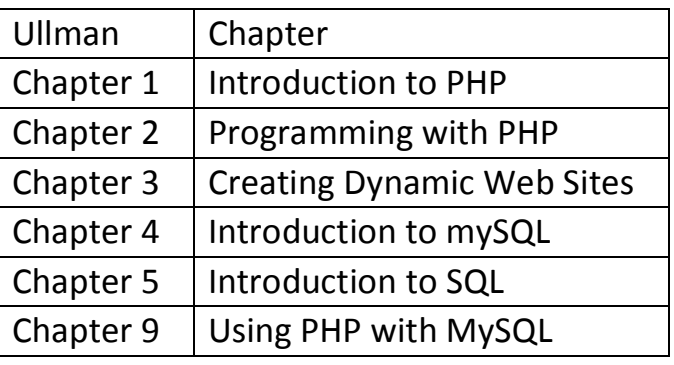

*Table 2, Text Chapters*

## Study Guide *Exam Four*

### **Note One**

By exam time, your Assignment Portfolio should be complete. If it isn't, before, or after, the exam let the instructor know when it will be complete.

#### **Note Two**

Learning Portfolios should be complete by 8 May.

Best of luck! Ed Crowley

#### Sample Questions

- 1. Which of the following is the correct use of the confirm dialog?
	- a. confirm. "Hello world";
	- b. **confirm("Hello world");**
	- c. confirm.("Hello world");
	- d. confirm["Hello world"];
- 2. What is the substring keyword used for?
	- a. Creating a string within a string
	- b. **Returning a partial part of a string**
	- c. Reordering characters in a string
	- d. Substituting characters within a string
- 3. What does the return keyword do?
	- a. **It allows for the output of a function to be used elsewhere**
	- b. It allows the user to return to previous code
	- c. It logs the output to the console
	- d. It ends the statement in a function
- 4. A function can have \_\_\_\_\_ return statements.
	- a. only one
	- b. **any number of**
	- c. up to two
	- d. up to three

# Study Guide *Exam Four*

- 5. What is the correct syntax for referring to an external script called "xxx.js"?
	- a. <script href="xxx.js">
	- b. <script name="xxx.js">
	- **c. <script src="xxx.js">**
	- d. <script hypertextref="xxx.js"
- 6. If the require() function cannot include the file, it will \_\_\_\_\_.
	- a. do nothing
	- b. generate an error
	- c. **generate an error and terminate the script**
	- d. generate a warning
- 7. Which of the following utilities would you use to view your MySQL databases and tables?
	- a. My\_MySQL
	- b. **PHPMyAdmin**
	- c. MyAdmin
	- d. MyView